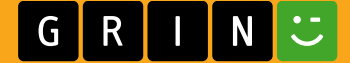

**Stephan Stuerwald** 

Aus der Reihe: e-fellows.net stipendiaten-wissen e-fellows.net (Hrsg.) **Band 1744** 

## Einsatz von ultrahellen Leuchtdioden in der digitalen **Holographie**

Diplomarbeit

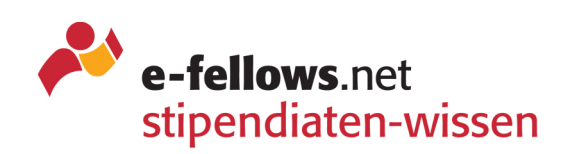

# **BEI GRIN MACHT SICH IHR WISSEN BEZAHLT**

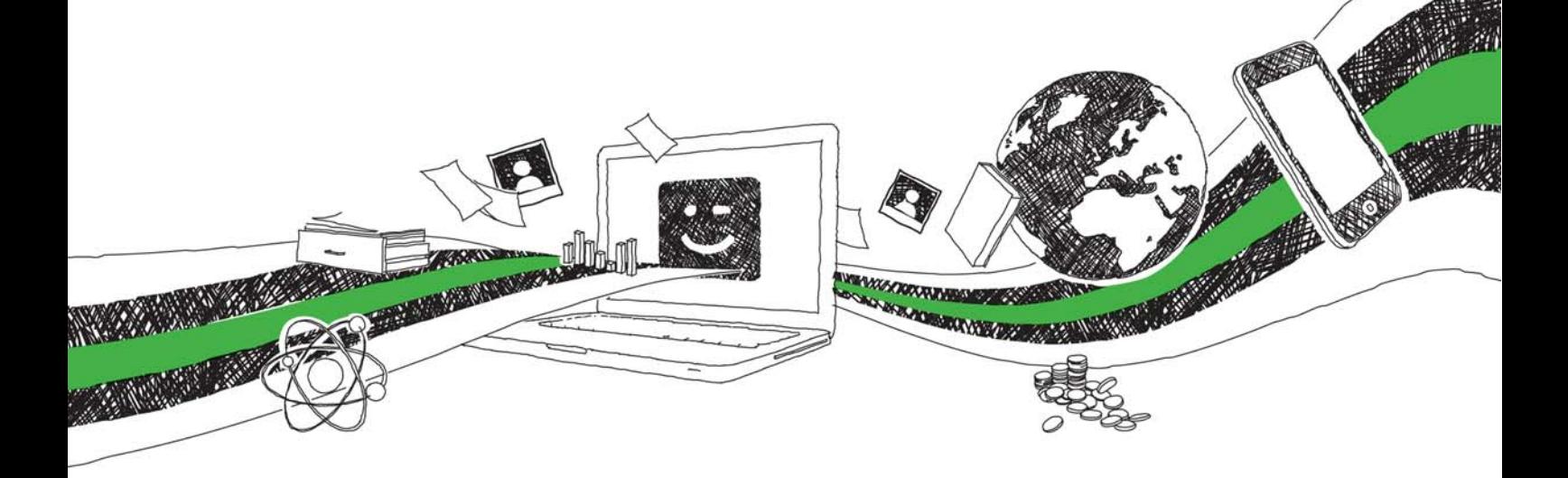

- Wir veröffentlichen Ihre Hausarbeit, Bachelor- und Masterarbeit
- Ihr eigenes eBook und Buch weltweit in allen wichtigen Shops
- Verdienen Sie an jedem Verkauf

## Jetzt bei www.GRIN.com hochladen und kostenlos publizieren

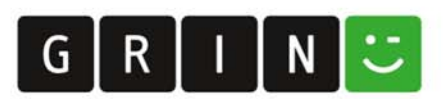

### **Bibliografische Information der Deutschen Nationalbibliothek:**

Die Deutsche Bibliothek verzeichnet diese Publikation in der Deutschen Nationalbibliografie: detaillierte bibliografische Daten sind im Internet über http://dnb.dnb.de/abrufbar.

Dieses Werk sowie alle darin enthaltenen einzelnen Beiträge und Abbildungen sind urheberrechtlich geschützt. Jede Verwertung, die nicht ausdrücklich vom Urheberrechtsschutz zugelassen ist, bedarf der vorherigen Zustimmung des Verlages. Das gilt insbesondere für Vervielfältigungen, Bearbeitungen, Übersetzungen, Mikroverfilmungen, Auswertungen durch Datenbanken und für die Einspeicherung und Verarbeitung in elektronische Systeme. Alle Rechte, auch die des auszugsweisen Nachdrucks, der fotomechanischen Wiedergabe (einschließlich Mikrokopie) sowie der Auswertung durch Datenbanken oder ähnliche Einrichtungen, vorbehalten.

### Impressum:

Copyright © 2007 GRIN Verlag ISBN: 9783668165953

Dieses Buch bei GRIN:

### Aus der Reihe: e-fellows.net stipendiaten-wissen

e-fellows.net (Hrsg.)

**Band 1744** 

## Einsatz von ultrahellen Leuchtdioden in der digitalen Holographie

### **GRIN - Your knowledge has value**

Der GRIN Verlag publiziert seit 1998 wissenschaftliche Arbeiten von Studenten, Hochschullehrern und anderen Akademikern als eBook und gedrucktes Buch. Die Verlagswebsite www.grin.com ist die ideale Plattform zur Veröffentlichung von Hausarbeiten, Abschlussarbeiten, wissenschaftlichen Aufsätzen, Dissertationen und Fachbüchern.

### **Besuchen Sie uns im Internet:**

http://www.grin.com/ http://www.facebook.com/grincom http://www.twitter.com/grin\_com

### WESTFÄLISCHE WILHELMS-UNIVERSITÄT MÜNSTER

## Einsatz von ultrahellen Leuchtdioden in der digitalen Holographie

## Diplomarbeit

## von

## Stephan Stürwald

vorgelegt dem Fachbereich Physik der Westfälischen Wilhelms-Universität Münster

Münster, den 3. März 2008

# Inhaltsverzeichnis

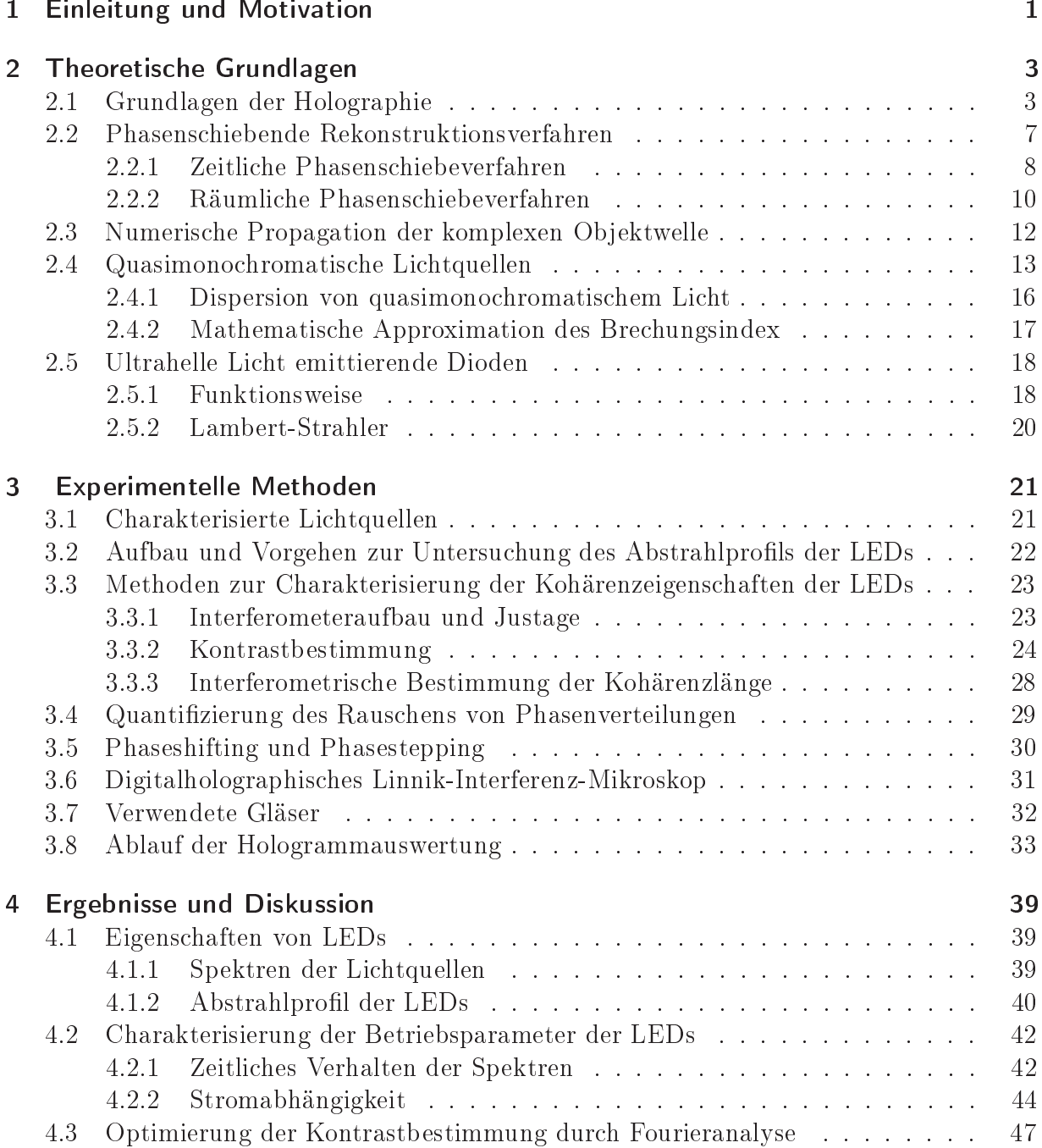

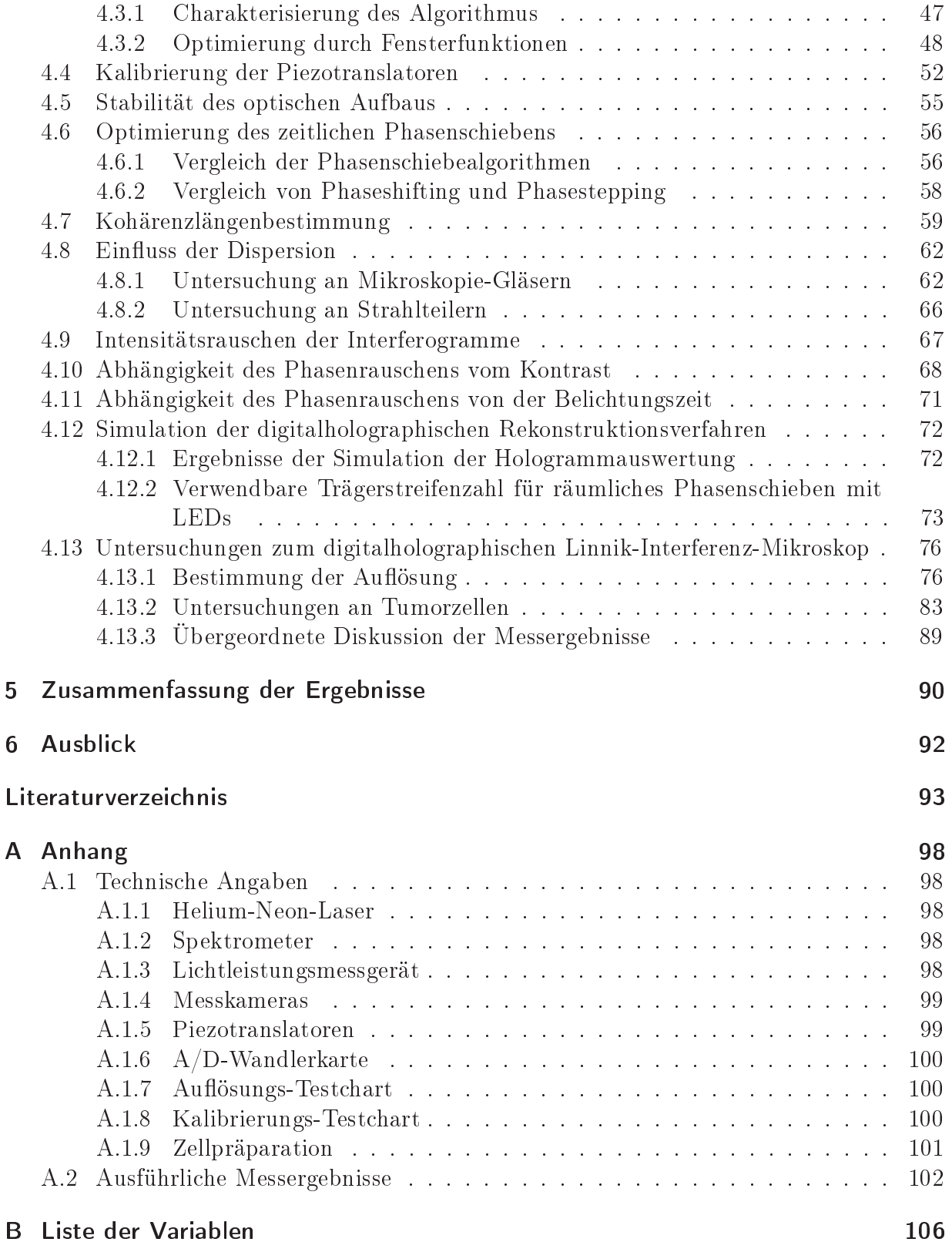

#### Einleitung und Motivation  $\mathbf 1$

Die Holographie ist ein Verfahren zur Aufzeichnung und Rekonstruktion von Wellenfronten, d. h., neben der Intensität wird auch die Phase eines Lichtwellenfeldes aufgenommen. Bei der digitalen Holographie wird das Hologramm, das aus der Überlagerung von zueinander kohärenten Objekt- und Referenzwellen entsteht, mit einem Rastersensor (z.B. einer CCD-Kamera) aufgezeichnet, der die Intensität des einfallenden Lichtes in ein elektrisches Signal konvertiert. Nach anschließender Diskretisierung wird die Information zur digitalen Weiterverarbeitung im Computer gespeichert. Die Rekonstruktion der Signalwelle erfolgt mit Hilfe von numerischen Rekonstruktionsalgorithmen.

Am Centrum für Biomedizinische Optik und Photonik werden digitalholographische Methoden für den Einsatz in der Mikroskopie entwickelt. Die digitalholographische Mikroskopie stellt ein Verfahren zur quantitativen Phasenkontrastmikroskopie von biologischer Proben dar und öffnet neue Möglichkeiten der Zellbeobachtung. Im Vergleich zu anderen Methoden wie z.B. der Fluoreszenzmikroskopie ermöglichen digitalholographische Verfahren eine Detektion von optischen Weglängenänderungen mit interferometrischer Genauigkeit, die im Reflexionsfall durch die Form des Objektes und bei Transmission durch dessen Brechungsindex bzw. deren Anderung verursacht werden. In der Lebendzellanalyse erlauben digitalholographische Verfahren eine gleichzeitig schnelle, minimal invasive, flächenhafte, markerfreie und quantitative Analyse von lebenden Zellen [1].

Hierbei werden die durch die Probe verursachten Variationen in der optischen Weglänge aufgezeichnet und als quantitative Phasenkontrastbilder rekonstruiert [2].

Laser führen aufgrund der großen Kohärenzlänge, die im Meterbereich liegen kann, bei der digitalen Holographie zu störenden zusätzlichen Interferenzen, die z.B. durch Mehrfacheflexionen im Aufbau verursacht werden.

Der Einsatz von kurzkohärenten Lichtquellen eröffnet hierbei die Möglichkeit zur Verminderung dieser Effekte, da nur innerhalb des Kohärenzbereiches Interferenzen auftreten können. Es ist daher zu erwarten, dass kurzkohärentes Licht zu einem geringeren Phasenrauschen und damit zu einer besseren Qualität des holographischen Phasenkontrastes führt [3, 4].

Ziel dieser Arbeit ist der Aufbau, die Optimierung und Charakterisierung eines kurzkohärenten digitalholographischen Mikroskopiesystems, das insbesondere zur Untersuchung von Zellen eingesetzt werden soll. Hierbei werden ultrahelle Leuchtdioden (LEDs) unterschiedlicher Lichtwellenlängen auf die Eignung als Lichtquellen in der digitalen Holographie untersucht, da diese eine Kohärenzlänge von wenigen Mikrometern aufweisen und die Anschaffungskosten gering sind.

Zunächst wird hierzu das für die spätere Anwendung wichtige spektrale Verhalten sowie das Abstrahlprofil verschiedener ultraheller LEDs ("Light Emitting Diodes") untersucht. Des Weiteren werden verschiedene Betriebsmodi und Anwendungsmethoden der eingesetzten

Lichtquellen erprobt. Anschließend erfolgt eine Charakterisierung der Kohärenzeigenschaften der LEDs mit einem auf einem Michelson Interferometer basierenden experimentellen Aufbau. Dabei werden die bei quasimonochromatischen Lichtquellen auftretenden Dispersionseffekte unterschiedlicher Gläser charakterisiert. Hierzu erfolgt die Optimierung eines Streifenkontrastalgorithmus für vergleichende Kontrastanalysen. Die kurzkohärenten Lichtquellen werden im weiteren Verlauf der vorliegenden Arbeit in einem digitalholographischen Linnik-Mikroskopie-Aufbau implementiert. Zudem erfolgt ein Vergleich unterschiedlicher, räumlich und zeitlich phasenschiebender Rekonstruktionsmethoden an technischen und biologischen Proben.

## 2 Theoretische Grundlagen

#### Grundlagen der Holographie 2.1

Die Holographie ist ein Verfahren zur Aufzeichnung und Rekonstruktion von Wellenfronten. Um ein Objekt holographisch aufzuzeichnen wird es mit kohärentem Licht be- oder durchleuchtet. Durch die kohärente Überlagerung des am Objekt gebeugten, reflektierten oder gestreuten Lichts  $\vec{E}_O(\vec{o},t)$  mit einer Referenzwelle  $\vec{E}_R(\vec{r},t)$  entsteht in der Hologrammebene das durch Gl. 2.4 beschriebene Interferogramm  $I_H(\vec{o}, \vec{r})$ . Dabei bezeichnet k die Wellenzahl,  $\omega$  die Kreisfrequenz, t die Zeit und  $\vec{o}, \vec{r}$  die jeweiligen Ortsvektoren.

$$
\vec{E_O}(\vec{o},t) = \vec{E_{0O}}(\vec{o}) e^{i(\omega t - k_o \vec{o} - \phi_o)}, \tag{2.1}
$$

$$
\vec{E_R}(\vec{r},t) = \vec{E_{0R}}(\vec{r}) e^{i(\omega t - k_r r - \phi_r)}, \qquad (2.2)
$$

$$
I_H(\vec{o}, \vec{r}) = |\vec{E_O}(\vec{o}, t) + \vec{E_R}(\vec{r}, t)|^2
$$
\n
$$
= |\vec{E_O}(\vec{o}, t)|^2 + |\vec{E_I}(\vec{r}, t)|^2 + |\vec{E_I}(\vec{r}, t)|^2 + |\vec{E_I}(\vec{r}, t)|^2 + |\vec{E_I}(\vec{r}, t)|^2 + |\vec{E_I}(\vec{r}, t)|^2 + |\vec{E_I}(\vec{r}, t)|^2 + |\vec{E_I}(\vec{r}, t)|^2 + |\vec{E_I}(\vec{r}, t)|^2 + |\vec{E_I}(\vec{r}, t)|^2 + |\vec{E_I}(\vec{r}, t)|^2 + |\vec{E_I}(\vec{r}, t)|^2 + |\vec{E_I}(\vec{r}, t)|^2 + |\vec{E_I}(\vec{r}, t)|^2 + |\vec{E_I}(\vec{r}, t)|^2 + |\vec{E_I}(\vec{r}, t)|^2 + |\vec{E_I}(\vec{r}, t)|^2 + |\vec{E_I}(\vec{r}, t)|^2 + |\vec{E_I}(\vec{r}, t)|^2 + |\vec{E_I}(\vec{r}, t)|^2 + |\vec{E_I}(\vec{r}, t)|^2 + |\vec{E_I}(\vec{r}, t)|^2 + |\vec{E_I}(\vec{r}, t)|^2 + |\vec{E_I}(\vec{r}, t)|^2 + |\vec{E_I}(\vec{r}, t)|^2 + |\vec{E_I}(\vec{r}, t)|^2 + |\vec{E_I}(\vec{r}, t)|^2 + |\vec{E_I}(\vec{r}, t)|^2 + |\vec{E_I}(\vec{r}, t)|^2 + |\vec{E_I}(\vec{r}, t)|^2 + |\vec{E_I}(\vec{r}, t)|^2 + |\vec{E_I}(\vec{r}, t)|^2 + |\vec{E_I}(\vec{r}, t)|^2 + |\vec{E_I}(\vec{r}, t)|^2 + |\vec{E_I}(\vec{r}, t)|^2 + |\vec{E_I}(\vec{r}, t)|^2 + |\vec{E_I}(\vec{r}, t)|^2 + |\vec{E_I}(\vec{r}, t)|^2 + |\vec{E_I}(\vec{r}, t)|^2 + |\vec{E_I}(\vec{r}, t)|^2 + |\vec{E_I}(\vec{r}, t)|^2 + |\vec{E_I}(\vec{r}, t)|^2 + |\vec{E_I}(\vec{r}, t)|^2 + |\vec{E_I}(\vec{r}, t)|^2 + |\vec{E_I
$$

$$
= |E_O(\vec{\sigma})|^2 + |E_R(\vec{r})|^2 + E_O(\vec{\sigma}, t) \cdot E_R(\vec{r}, t) + E_R(\vec{r}, t) \cdot E_O(\vec{\sigma}, t)
$$
  
\n
$$
= |E_O(\vec{\sigma})|^2 + |E_R(\vec{r}, t)|^2 + 2|E_O(\vec{\sigma})||E_R(\vec{r})| \cos(\phi_O(\vec{r}) - \phi_R(\vec{r}))
$$
  
\n
$$
= I_O(\vec{r}) + I_R(\vec{r}) + 2\sqrt{I_O(\vec{r})I_R(\vec{r})} \cos(\phi_O(\vec{r}) - \phi_R(\vec{r})).
$$
\n(2.4)

Im Gegensatz zur konventionellen Photographie wird zusätzlich zu der Amplitude auch die Phase des Lichtwellenfeldes gespeichert. In einem zweiten Schritt kann das Wellenfeld, das während der Speicherung von dem Objekt ausging, rekonstruiert werden.

#### Klassische Holographie

Bei der klassischen, optischen Rekonstruktion wird das Hologramm mit der zur Aufzeichnung verwendeten Referenzwelle beleuchtet, so dass die Referenzwelle  $E_R$  in der Hologrammebene  $(x,y)$  mit dem Transmissionsgrad  $\overline{T}$  moduliert wird. Werden die Zeitabhängigkeit und der vektorielle Charakter vernachlässigt, gilt für die transmittierte Feldstärke:  $E_T(x,y) = E_R(x,y) \cdot T(x,y)$ .

Im Falle eines Amplitudenhologramms ist die Amplitudentransmission  $\tilde{T}$  abhängig von<br>der eingestrahlten Energie  $B(x,y) = \int_0^{t_B} I(x,y,t)dt$  und kann in einem linearen Bereich des Aufnahmemediums wie z.B. einem fotographischen Film durch die Aproximation

$$
\tilde{T}(x,y) = a - bT_B I_H(x,y) \tag{2.5}
$$

beschrieben werden. Die entstandenen räumlichen Transmissionsschwankungen bilden das Hologramm. Die örtliche Auflösung ist dabei durch die Lichtwellenlänge, den Winkel zwischen Objekt- und Referenzwelle und die spezifischen Eigenschaften des Aufnahmematerials bestimmt [15]. Die örtliche Auflösung begrenzt zudem die Größe des aufzunehmenden

Objektes.

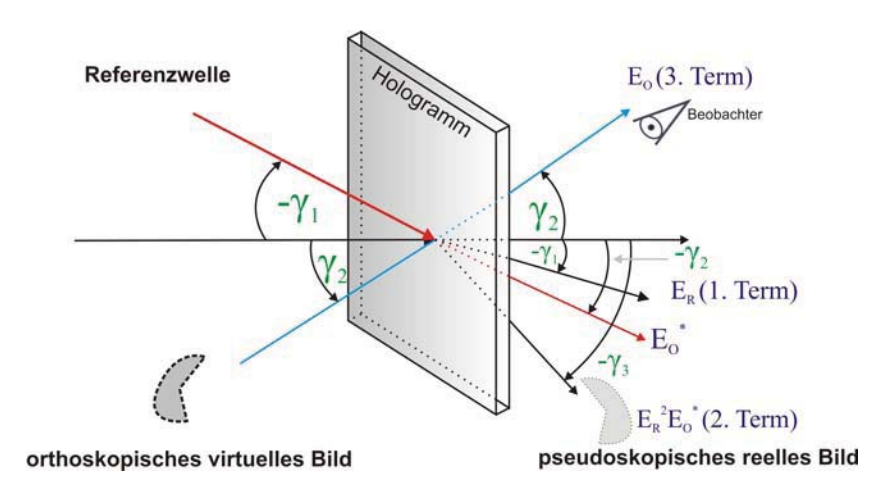

Abb. 2.1: Rekonstruktion eines "off-axis"-Hologramms mit räumlicher Trennung der Bilder.

Zur optischen Rekonstruktion wird i.A. die Anordnung von Referenzwelle und Hologramm beibehalten und das Hologramm ausschließlich mit der Referenzwelle beleuchtet (Abb. 2.1). Dadurch entsteht unmittelbar hinter der Hologrammebene eine elektrische Feldstärke  $E_T$ , die gleich dem Produkt aus Amplitudentransmission T des Aufnahmemediums und eingestrahlter Feldstärke  $E_R$  ist:

$$
E_T(x,y) = E_R(x,y) \cdot \tilde{T}(x,y) = aE_R(x,y) - bT_B I_H(x,y)
$$
  
\n
$$
= aE_R(x,y) - bT_B (E_R(x,y)|E_R(x,y)|^2 + E_R(x,y)|E_O(x,y)|^2 + E_R(x,y)E_O'(x,y)E_O'(x,y)E_O'(x,y)
$$
  
\n
$$
= aE_R(x,y) - bT_B (E_R(x,y) (I_R(x,y) + I_O(x,y))
$$
  
\n0. Ordnung  
\n
$$
+ \underbrace{E_O(x,y)I_R(x,y)}_{\text{virtual gas}} + \underbrace{E_R^2(x,y)E_O^*(x,y)}_{\text{reelles Bild}}
$$
\n(2.7)

Der erste Term in Gl. 2.7 ist bis auf einen konstanten Faktor proportional zur eingestrahlten Referenzwelle und hat somit keine Bedeutung für die Bildrekonstruktion (Term 0. Ordnung). Der zweite Term liefert das virtuelle, orthoskopische (nicht invertierte) Bild, dessen Wellenfeld proportional zur ursprünglichen Objektwelle ist. Das Objekt erscheint bei Betrachtung des Hologramms an der ursprünglichen Stelle, an der es während der Aufnahme positioniert war (Abb. 2.1). Der dritte Term in Gl. 2.7 ist proportional zu der konjugiert komplexen Wellenfront und liefert ein reelles, pseudoskopisches Bild, d.h. dass die Tiefen invertiert sind. Dieser Teil wird auch als Zwillingsbild (engl.: "twin image") bezeichnet. Sind die Propagationsrichtungen von Objekt- und Referenzwelle in der Hologrammebene parallel, wird diese Anordnung als "in-line"-Holographie bezeichnet. In diesem Fall überlagert sich bei der Rekonstruktion das Bild mit der 0. Ordnung und dem Zwillingsbild. Dies